## **THEMA: ALLES RUND UM DIE LAUBSÄGE!**

## **• VERWENDUNG DER LAUBSÄGE**

Die Laubsäge wurde ursprünglich benutzt, um Dekorationen in Laubform auszusägen, daher der Name "Laubsäge". Das Besondere an ihr ist, dass man im Vergleich zu anderen Sägen sowohl gerade wie auch Kurven sägen kann.

## **• BENENNE DIE TEILE DER LAUBSÄGE (Lösungen 1)**

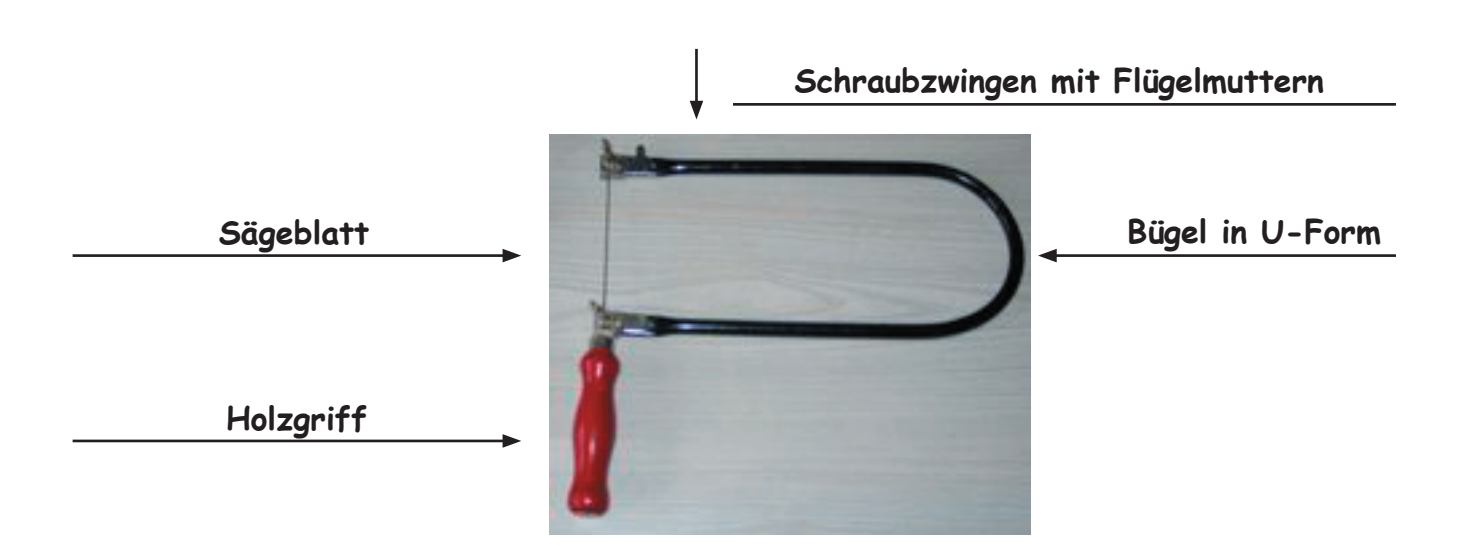

## **• VERVOLLSTÄNDIGE DIE REGELN ZU LAUBSÄGEARBEITEN (Lösungen 2)**

- Beim Einlegen des \_\_\_ **Sägeblatts** \_\_\_\_ muss der Bügel der Laubsäge zusammen gedrückt werden.
- Die Zacken des Sägeblatts müssen zum \_\_\_\_\_\_\_\_\_\_\_\_\_\_\_\_\_\_\_\_\_\_\_\_\_\_\_\_der Laubsäge zeigen.
- Als Aufl age für das Werkstück das **"Laubsägetischchen"** verwenden!
- Der Griff der Säge zeigt beim Sägen nach **unten** der Bügel vom Tisch weg.
- Die Säge möglichst gerade nach oben und unten bewegen. Nur das Werkstück in die <u>Schnittrichtung drehen.</u>
- Ist ein Schnitt nicht von Außen zu erreichen, muss ein **Loch** gebohrt und das Sägeblatt\_\_\_\_\_\_**eingefädelt**\_\_\_\_\_\_werden.

**Lösungen 1:** Holzgriff, Bügel in U-Form, Sägeblatt, Schraubzwingen mit Flügelmuttern **Lösungen 2:** Schnittrichtung, Loch, unten, Griff, Sägeblatts, eingefädelt, Laubsägetischchen

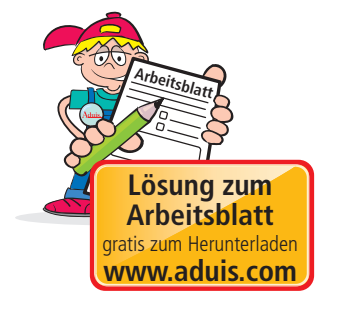

© Aduis

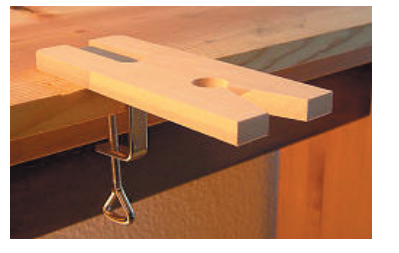